## 넵튠 스페이스 사용설명서

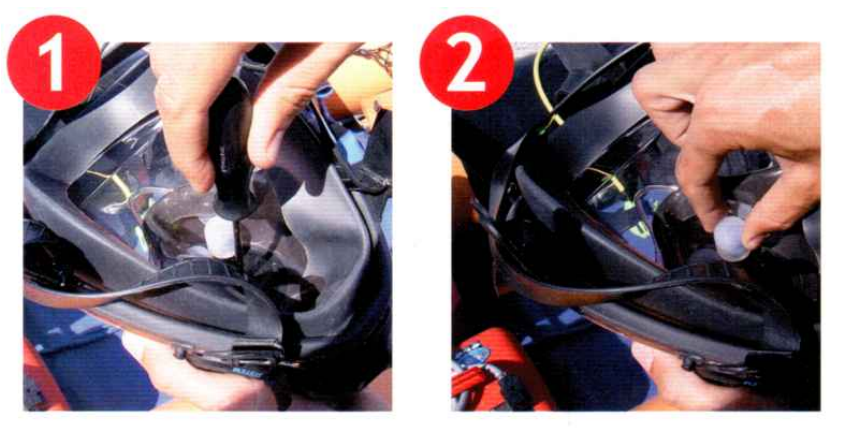

- 1. 먼저 수중에서 이퀄라이징을 위해 코높이 조절을 합니다. 드라이버를 준비한 다음 나사를 풀어 흰색 블록을 상하,좌우,인아웃을 조절합니다.
- 2. 코높이 조절을 정확하게 해야 수중에서 다이빙시 이퀄라이징을 원활하게 할수 있습니다.

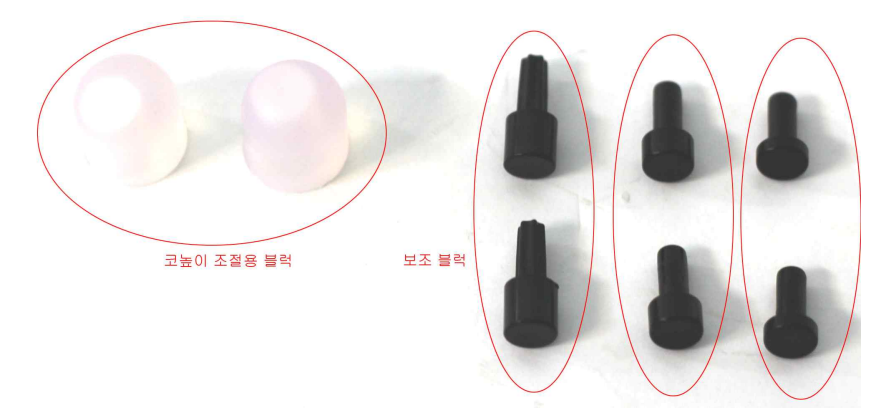

2-1. 코높이 조절은 다이빙전 반드시 해주어야 수중에서 이퀄라이징을 할수 있습니다 이때 기본 장착되어 있는 흰색 코높이 블록을 뺀다음 부속에 포함되어있는 3쌍의 보조 블록중(3쌍의 길이가 각기 다름) 적당한 길이의 한쌍을 선택하여 흰색 블록 아래에 끼운다음 마스크의 홈에 끼우시면 됩니다. 코높이 조절을 마치면 마스크를 착용한 상태에서 흰색 블록이 코를 정화하게 눌러 주는지 확인하신후 사용하십시오

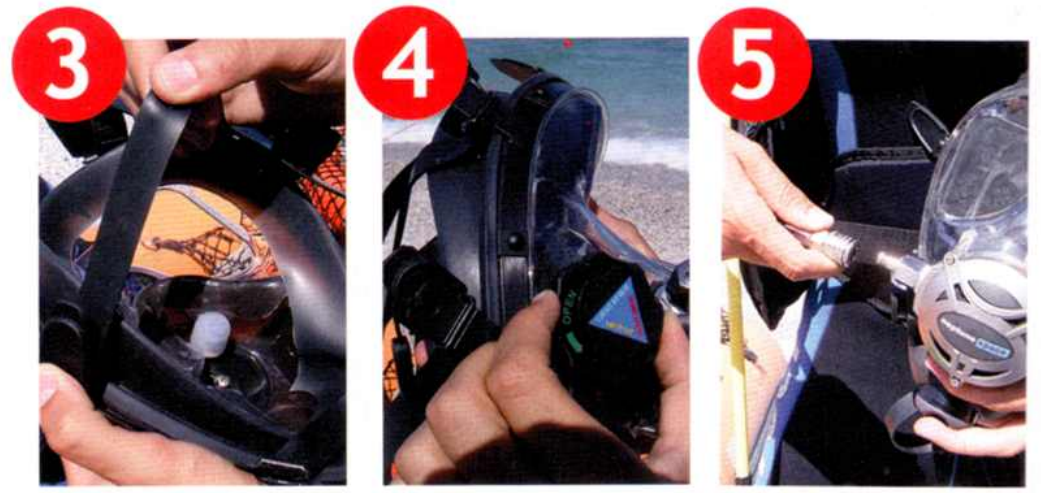

3. 모든 스트랩을 느슨하게 당겨 줍니다. 4. 수면 호흡 밸브를 돌려서 열어줍니다. 5. 호흡기 1단계에 연결된 호흡기 호스를 마스크에 연결합니다.

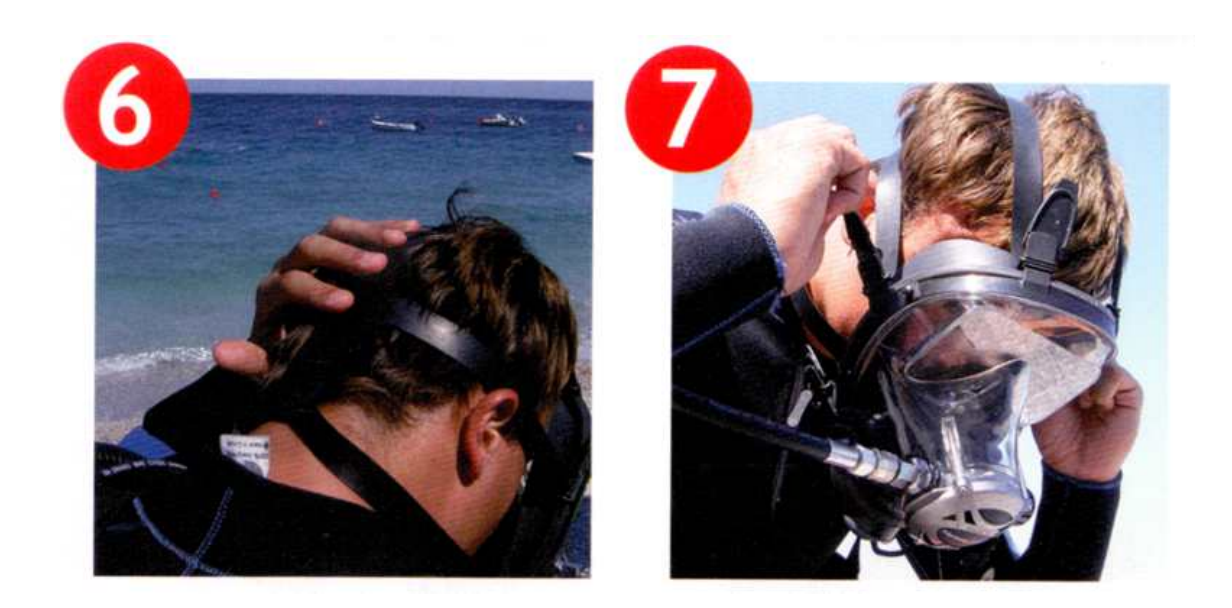

6. 마스크를 착용하고 스트랩이 목뒤에 위치 하도록 자리를 잡습니다. 7. 제일먼저 가운데 스트랩을 조여줍니다.

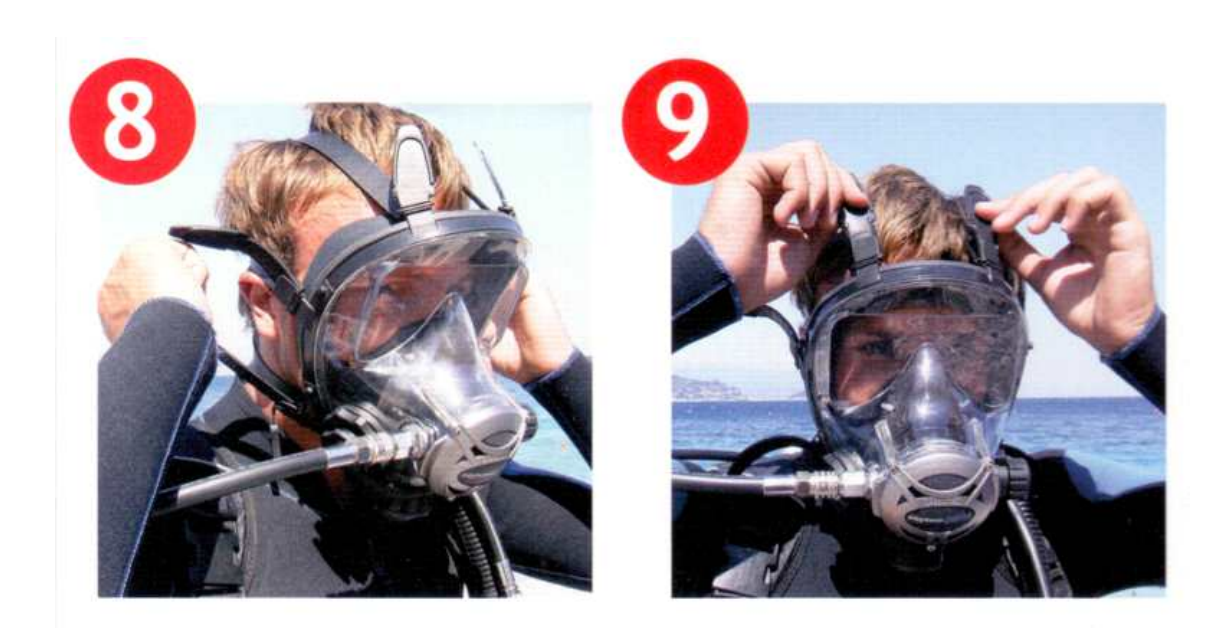

8.맨 아래 스트랩을 조여줍니다. 9.마지막으로 맨위의 스트랩을 조여줍니다.

## <다이빙전 확인사항>

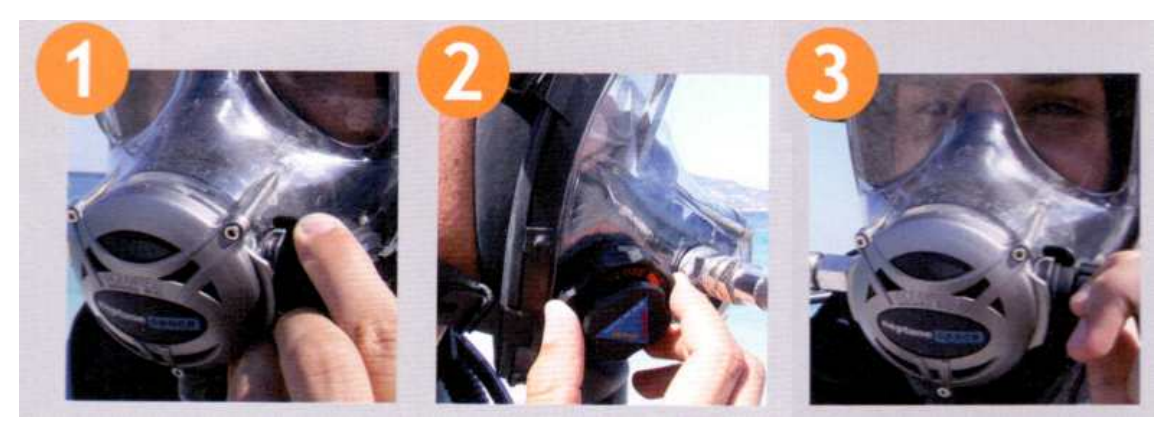

- 1. 다이브-프리 다이브 조절놉을 '+' 위치에 놓습니다.
- 2. 수면 호흡밸브를 돌려서 닫아줍니다.
- 3. 조절놉을 시계반대 방향으로 돌려 열어줍니다(이때 호흡기다이아프램에서 떨림이 있을수 있습니다.) 얕은물에서는 떨림현상이 없어질때까지 조절놉 을 돌려서 잠궈 줍니다. 하강하는 동안 그 진동은 증가하는 수압 때문에 멈출것입니다.

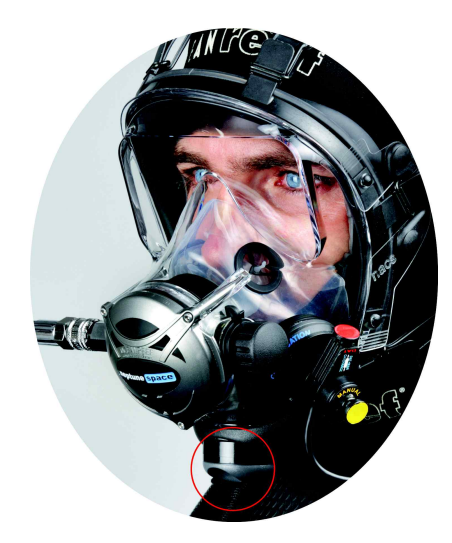

 4. 아래 붉은색원안의 밸브를 돌려서 배출되는 공기의 방향을 조절할수 있습니다 (좌,우,양쪽방향의 3가지 타입)

<다이빙후 >

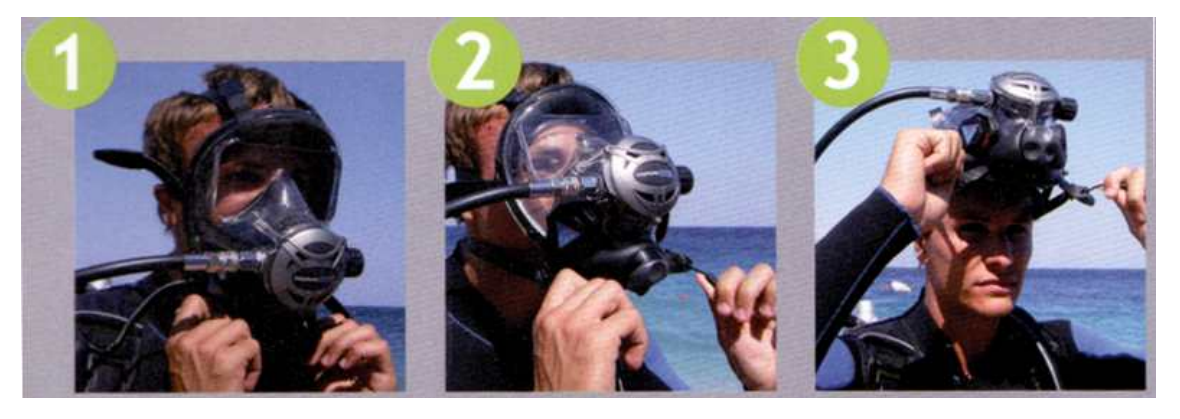

- 1. 턱 아래쪽의 퀵릴리즈 탭을 당겨줍니다. 2. 마스크를 아래쪽에서 위쪽으로 벗습니다.
- 
- 3. 마스크를 얼굴에서 분리합니다.

<풀페이스 마스크 옵션>

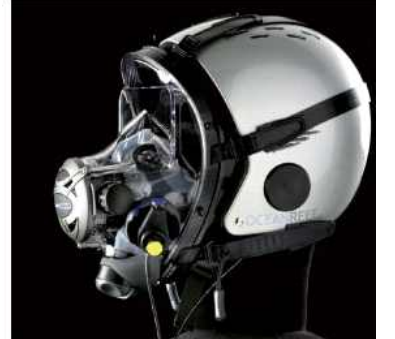

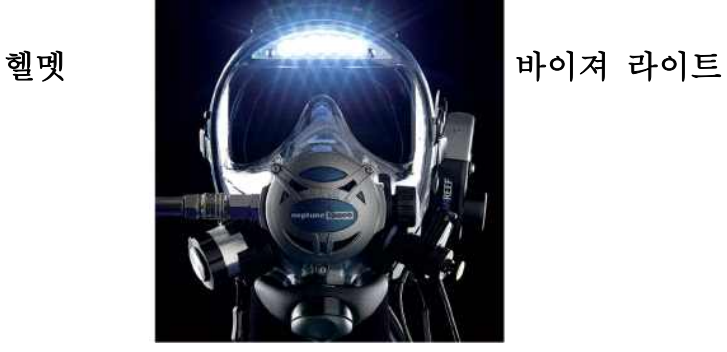

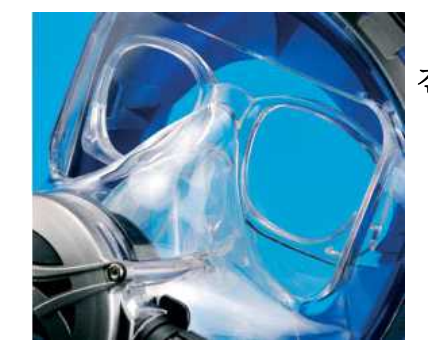

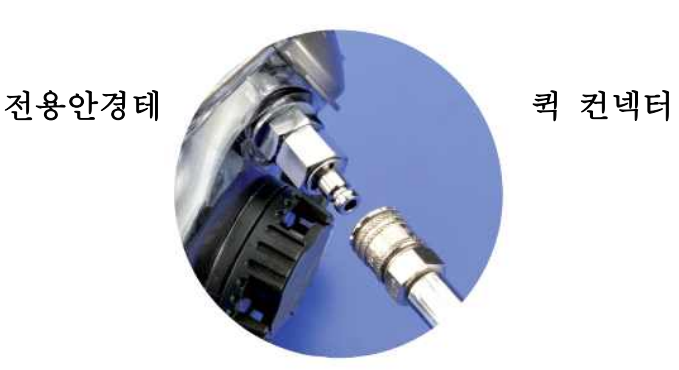

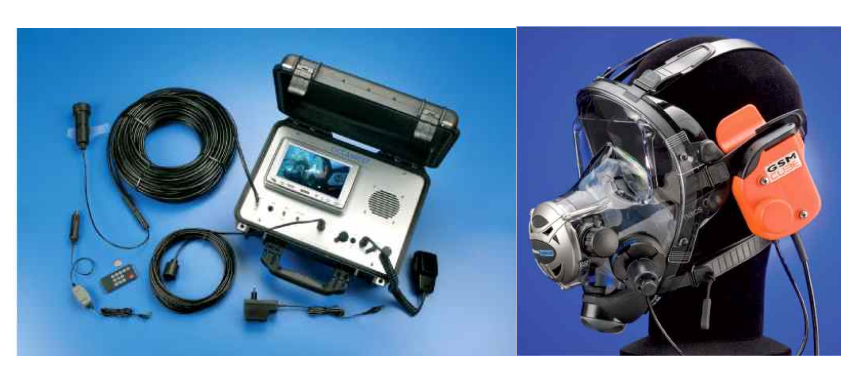

무선통신장비 세트

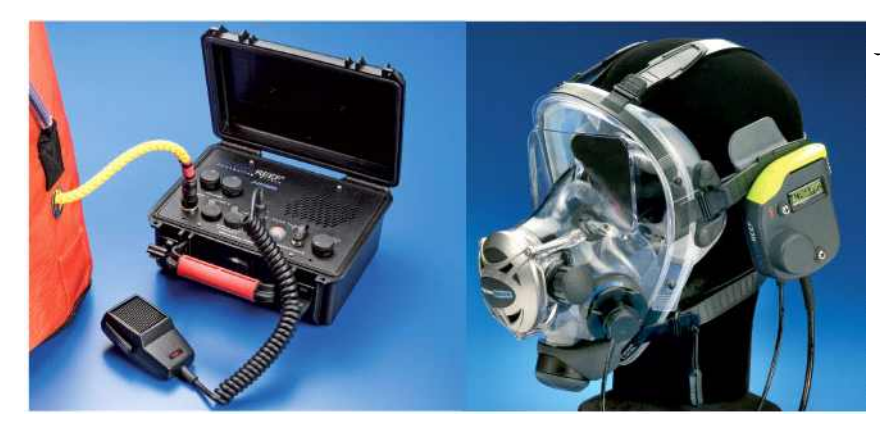

유선통신장비 세트